## SAP ABAP table V\_FMMDCISUB2 {Generated Table for View}

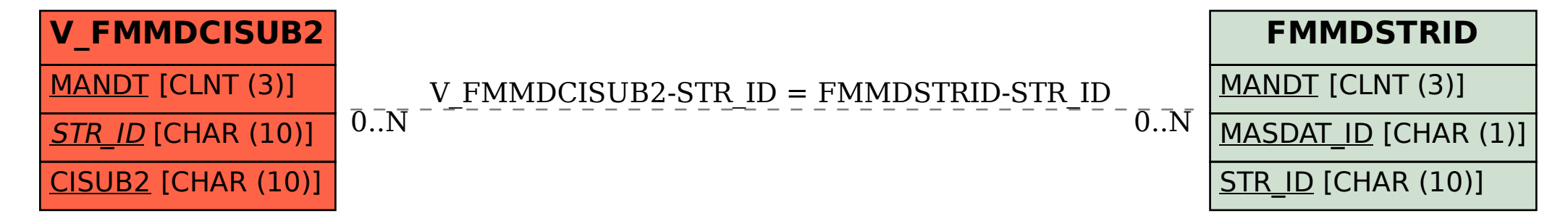